### Douglas C. Schmidt <u>d.schmidt@vanderbilt.edu</u> www.dre.vanderbilt.edu/~schmidt

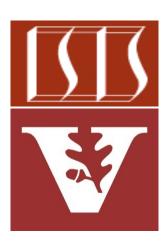

**Professor of Computer Science** 

Institute for Software Integrated Systems

Vanderbilt University Nashville, Tennessee, USA

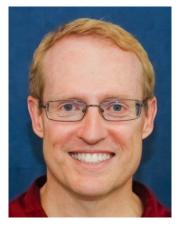

#### Learning Objectives in this Part of the Lesson

 Understand how lambda expressions provide a foundational functional programming feature in Modern Java

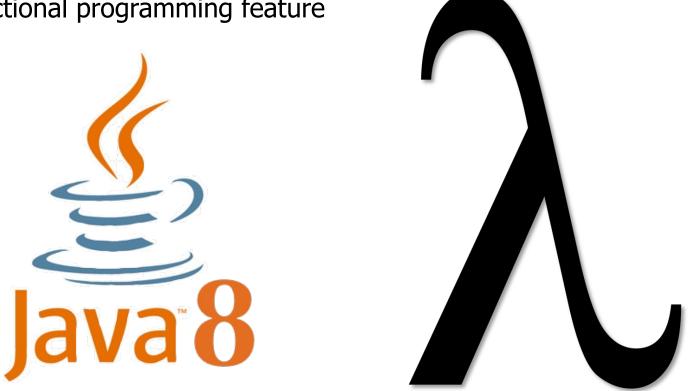

We show simple examples that highlight lambda expression syntax & semantics

#### Learning Objectives in this Part of the Lesson

- Understand how lambda expressions provide a foundational functional programming feature in Modern Java
  - Know how lambda expressions can be used to represent a wide range of code block usages in Java

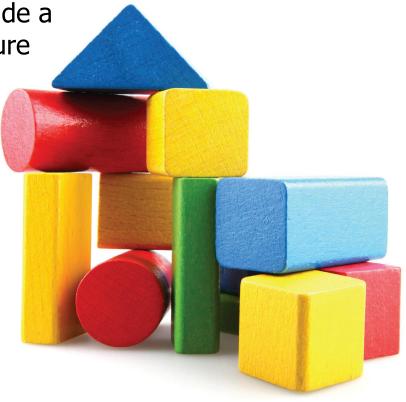

• A *lambda expression* is an unnamed block of code (with optional parameters)

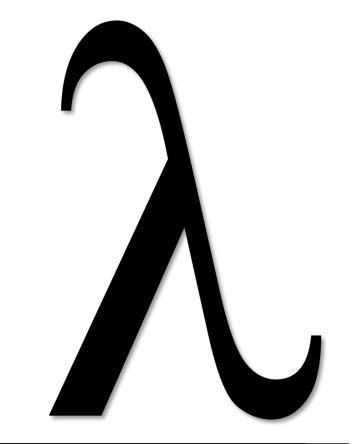

See <a href="https://www.drdobbs.com/jvm/lambda-expressions-in-java-8/240166764">www.drdobbs.com/jvm/lambda-expressions-in-java-8/240166764</a>

• A *lambda expression* is an unnamed block of code (with optional parameters)

```
Thread t = new Thread(() ->
System.out.println
("hello world"));
```

See github.com/douglascraigschmidt/ModernJava/tree/main/FP/ex4

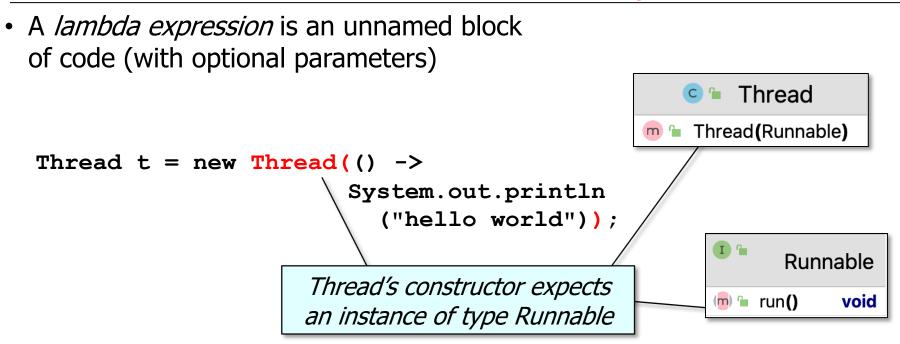

See docs.oracle.com/javase/8/docs/api/java/lang/Runnable.html

• A *lambda expression* is an unnamed block of code (with optional parameters)

This lambda expression takes no parameters at all, i.e., "()"

```
Thread t = new Thread(() ->
```

System.out.println

("hello world"));

• A *lambda expression* is an unnamed block of code (with optional parameters)

This lambda expression takes no parameters at all, i.e., "()"

```
Thread t = new Thread(() ->
```

System.out.println
 ("hello world"));

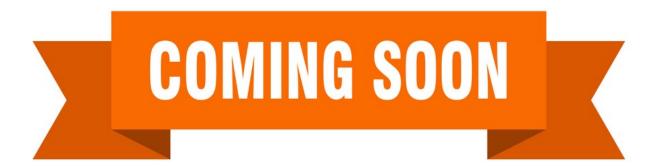

We'll show examples later where lambda expressions take parameters

 A *lambda expression* is an unnamed block of code (with optional parameters)

The arrow is a syntactic construct that separates the (possibly empty) parameter list from the lambda body

```
Thread t = new Thread(() \rightarrow
```

System.out.println
 ("hello world"));

• A *lambda expression* is an unnamed block of code (with optional parameters)

*This lambda Runnable body defines the computation* 

```
Thread t = new Thread(() ->
```

System.out.println
 ("hello world"));

• A *lambda expression* is an unnamed block of code (with optional parameters)

```
Thread t = new Thread(() ->
    System.out.println
    ("hello world"));
    There's no need for curly braces when
    the lambda body is one expression or
        is just a "void" method invocation
```

See javagoal.com/java-8-lambda-expressions/#2

• A *lambda expression* is an unnamed block of code (with optional parameters)

Lambda expressions are very compact since they focus solely on computation(s) to perform

```
Thread t = new Thread(() ->
```

System.out.println
 ("hello world"));

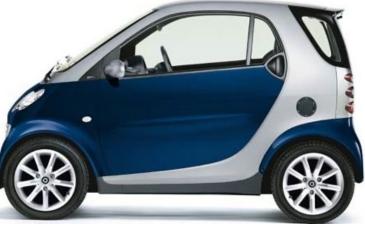

• A *lambda expression* is an unnamed block of code (with optional parameters)

Conversely, this anonymous inner class requires more code to write each time

```
Thread t = new Thread(() ->
```

```
System.out.println
  ("hello world"));
```

#### VS

```
new Thread(new Runnable() {
    public void run() {
        System.out.println("hello world");
    }});
```

• Lambda expressions can also work with multiple parameters

Arrays.sort(nameArray, (String s, String t) ->
 s.compareToIgnoreCase(t));

See github.com/douglascraigschmidt/ModernJava/tree/main/FP/ex5

• Lambda expressions can work with multiple parameters, e.g.

Array of names represented as strings

Arrays.sort(nameArray, (String s, String t) ->
 s.compareToIgnoreCase(t));

• Lambda expressions can work with multiple parameters, e.g.

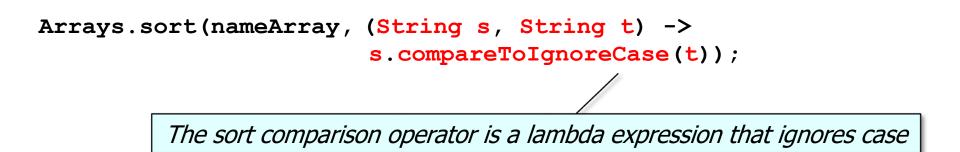

• A *lambda expression* can be stored, passed, & executed later

Runnable r =

() -> System.out.println("hello world");

See github.com/douglascraigschmidt/ModernJava/tree/main/FP/ex4

• A *lambda expression* can be stored, passed, & executed later

Runnable r =

() -> System.out.println("hello world");

You can store a lambda expression into a variable

• A lambda expression can be stored, passed, & executed later

```
Runnable r =
```

```
() -> System.out.println("hello world");
```

```
Thread t = new Thread(r);

That variable can then be passed as a

param, e.g., the Thread constructor
```

• A lambda expression can be stored, passed, & executed later

Runnable r =

() -> System.out.println("hello world");

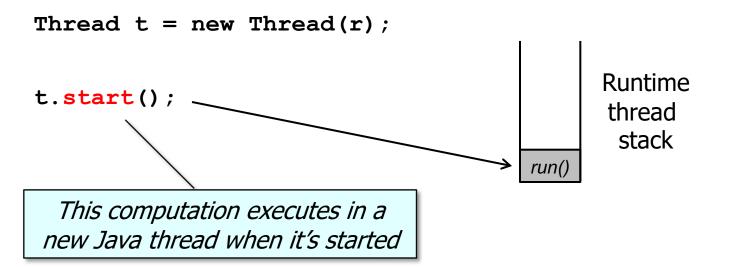

See <a href="https://docs.oracle.com/javase/tutorial/essential/concurrency/runthread.html">docs.oracle.com/javase/tutorial/essential/concurrency/runthread.html</a>

 Lambda expressions can be used to represent a wide range of code block usages in Java

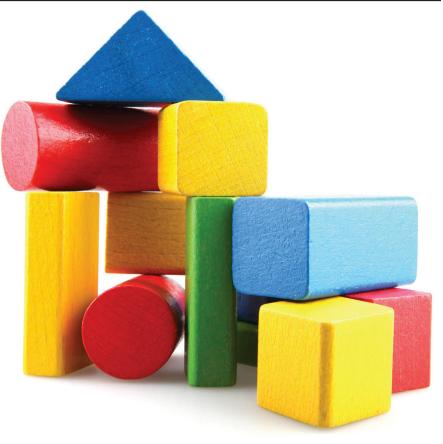

- Lambda expressions can be used to represent a wide range of code block usages in Java, e.g.
  - Runnable & Callable tasks

Submit a lambda expression that concurrently multiplies two BigFraction objects String f1 =
"62675744/15668936";
String f2 = "609136/913704";

Future<BigFraction> f =
 commonPool().submit(() -> {
 BigFraction bf1 =
 new BigFraction(f1);
 BigFraction bf2 =
 new BigFraction(f2);
 return bf1.multiply(bf2);
 });

- Lambda expressions can be used to represent a wide range of code block usages in Java, e.g.
  - Runnable & Callable tasks
  - Comparator & filter functions
     for collections

Sort a List of Java

String objects

```
List<String> fruits =
   new ArrayList<>();
```

```
fruits
  .add(new String("Apple));
fruits
  .add(new String("Orange"));
fruits
  .add(new String("Pear"));
fruits
  .add(new String("Banana"));
fruits.sort((f1, f2) \rightarrow
```

```
f1.compareTo(f2))
```

- Lambda expressions can be used to represent a wide range of code block usages in Java, e.g.
  - Runnable & Callable tasks
  - Comparator & filter functions
     for collections
  - Event listeners & handlers

Post a "toast" on Android when a user clicks a button public class MainActivity
 extends Activity {
 protected void onCreate
 (Bundle bundle) {
 Button button =
 findViewById(R.id.button);

Button
 .setOnClickListener
 (view -> { Toast
 .makeText(this,
 "Button clicked!",
 LENGTH\_SHORT).show();
}); }

- Lambda expressions can be used to represent a wide range of code block usages in Java, e.g.
  - Runnable & Callable tasks
  - Comparator & filter functions
     for collections
  - Event listeners & handlers
  - Thread pools & concurrency constructs

```
ThreadFactory factory = r \rightarrow \{
  Thread t = new Thread(r);
  t.setPriority
     (Thread.NORM PRIORITY);
  return t;
};
     Create a new Thread with
       the designated priority
```

# End of Overview of Java Lambda Expressions